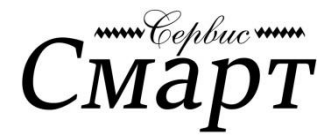

# **КОМАНДЫ GSM прибора КОТЕЛОК**

## **UT1=+5,+45**

*Задаем диапазон температур для первого датчика. В примере нижний порог +5 гр.; верхний +45 гр.*

### **UT2=+10,+25**

 *Задаем диапазон температур для второго датчика. В примере нижний порог +10 гр.; верхний +25гр*

#### **S**

*Запрос текущего состояния прибора. В ответ придет SMS вида: Реле выключено -* котел не греет, температура в доме равна заданной  $TI = 25C$  - заданная температура равно  $+25$  гр. *Т2 = Откл. -* датчик №2 не подключен *Питание Ок -* электричество 220В в норме *Уровень GSM = 80% -* текущий уровень сигнала сотовой связи

#### **N**

 *Запрос установленных параметров. Пример ответа:* Пороги тревожной температуры*:* Т1 MIN=10C Т1 MAX= 35С  $T2$  MIN $=10C$ Т2 MAX= 35С Поддержание температуры по Т1 = 25С - значение температуры поддерживается по датчику №1 (например: 25С).

## **T1=+15**

 *Задается температура датчика №1 которую необходимо поддерживать в доме.*

#### **Т2=+20**

 *Задается температура датчика №2 которую необходимо поддерживать в доме.*

## **W1N79111111111**

 *Записывается номер телефона на который будут приходить сообщения от GSM прибора Котелок. В примере «Номер 79111111111 записан на 1 позицию»*

#### **D2**

 *Номер телефона на позиции №2 удален из памяти GSM прибора Котелок.*

#### **B\*100#**

 *Запрос баланса SIM карты прибора. Номер запроса баланса уточняйте у оператора сот. связи*

#### **R**

 *Перезагрузка GSM прибора Котелок*